# Правила хуков

*Хуки* — нововведение в React 16.8, которое позволяет использовать состояние и другие возможности React без написания классов.

Хуки — обычные JavaScript-функции, но существует два правила, которым нужно следовать. Чтобы автоматически их применять мы создали [плагин для](https://www.npmjs.com/package/eslint-plugin-react-hooks)  [линтера](https://www.npmjs.com/package/eslint-plugin-react-hooks):

### **Используйте хуки только на верхнем уровне**

**Не используйте хуки внутри циклов, условных операторов или вложенных функций.** Вместо этого всегда используйте хуки только на верхнем уровне React-функций. Исполнение этого правила гарантирует, что хуки вызываются в одинаковой последовательности при каждом рендере компонента. Это позволит React правильно сохранять состояние хуков между множественными вызовами useState и useEffect. (Если вам интересно, подробное объяснение [ниже](https://ru.reactjs.org/docs/hooks-rules.html#explanation).)

#### **Вызывайте хуки только из React-функций Не вызывайте хуки из обычных функций JavaScript.** Вместо этого можно:

- ✅ Вызывать хуки из функционального компонента React.
- $\sqrt{}$  Вызывать хуки из пользовательского хука (мы научимся делать это на следующей [странице](https://ru.reactjs.org/docs/hooks-custom.html)).

Следуя этому правилу, можно гарантировать, что вся логика состояния компонента чётко видна из исходного кода.

# Плагин для ESLint

Мы выпустили плагин для ESLint eslint-plugin-react-hooks, который принуждает к соблюдению этих двух правил. Если хотите испытать его в деле, добавьте этот плагин в ваш проект.

```
npm install eslint-plugin-react-hooks --save-dev
// Конфигурация ESLint
  "plugins": [
   11..."react-hooks"
 \mathbf{I}"rules": \{11..."react-hooks/rules-of-hooks": "error", // Проверяем правила хуков
    "react-hooks/exhaustive-deps": "warn" // Проверяем зависимости эффекта
```
Этот плагин включён по умолчанию в Create React App.

Вы можете пропустить остаток этой страницы и перейти

к созданию собственного хука. Но если вам интересно, ниже приведено объяснение, почему правила хуков необходимы.

## Объяснение

Как мы ранее узнали, хуки состояния или эффектов в одном и том же компоненте можно использовать многократно:

```
function Form() {
 // 1. Используем переменную состояния name
  const [name, setName] = useState('Мэри');
 // 2. Используем эффект для сохранения данных формы
 useEffect(function persistForm() {
    localStorage.setItem('formData', name);
 \}:
 // 3. Используем переменную состояния surname
  const [surname, setSurname] = useState('Поппинс');
 // 4. Используем эффект для обновления заголовка страницы
 useEffect(function updateTitle() {
    document.title = name + ' ' + sumname;\}:
  11...
```
Итак, как же React сопоставляет переменные состояния с вызовами useState? Ответ таков: React полагается на порядок вызова хуков. Наш пример работает, потому что порядок вызова хуков одинаков при каждом рендере.

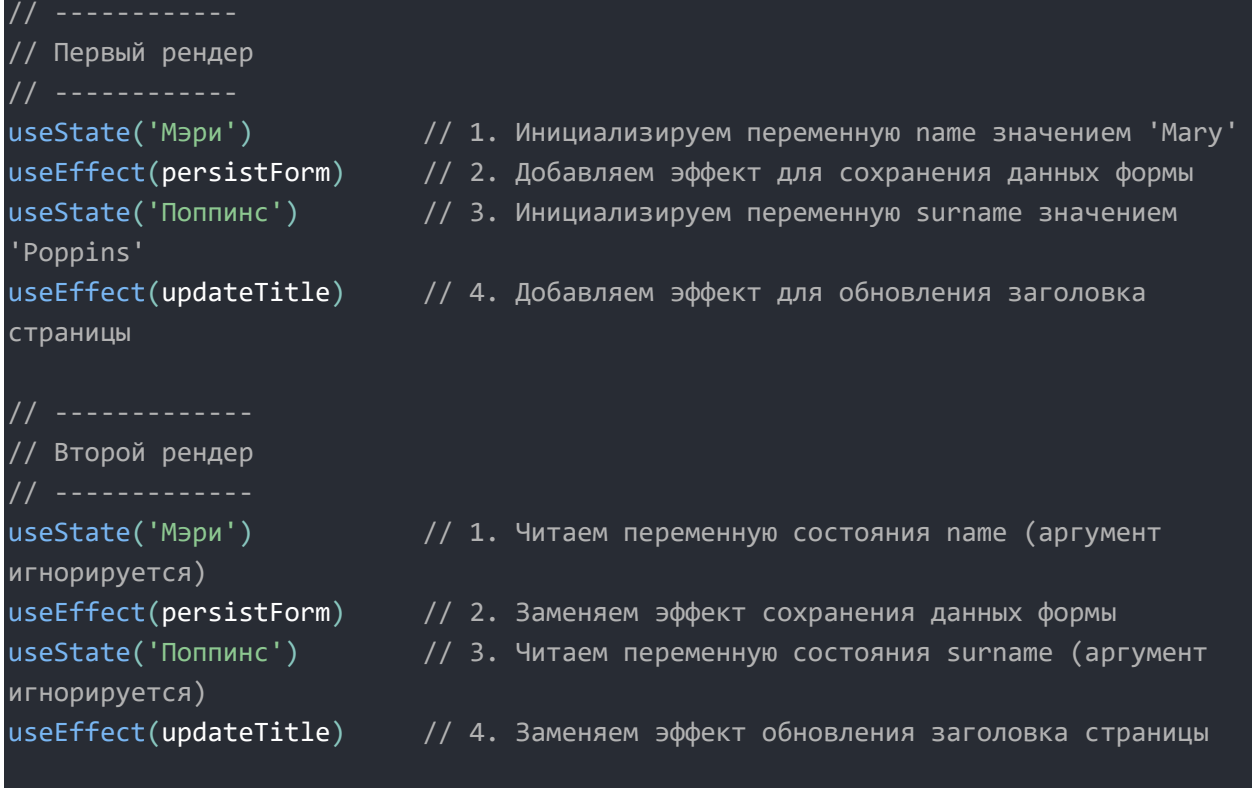

До тех пор пока порядок вызова хуков одинаков в каждом рендере, React может сопоставить некое внутреннее состояние с каждым из них. Но что случится, если мы поместим вызов хука (например, эффект persistForm) внутрь условного оператора?

```
// ● Нарушаем первое правило, помещая хук в условие
if (name != = '') {
 useEffect(function persistForm() {
    localStorage.setItem('formData', name);
  \});
```
Условие name !== " равняется true при первом рендере, поэтому хук выполняется. Тем не менее, при следующем рендере пользователь может обратить это условие в false, очистив поля формы. Теперь во время рендера хук будет пропущен и порядок вызовов хуков изменится.

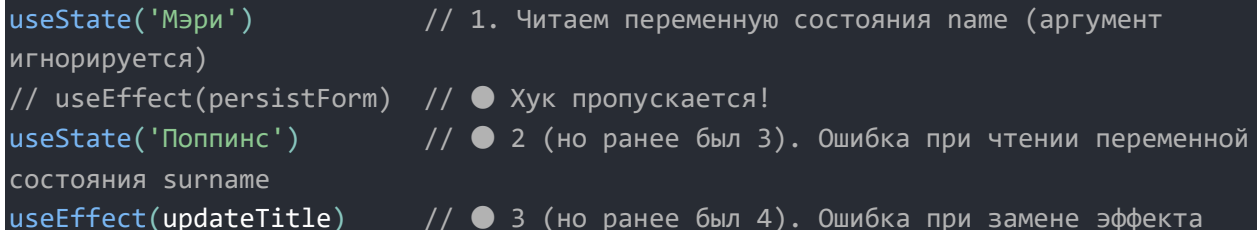

React не будет знать, что вернуть для второго вызова хука useState. React ожидал, что второй вызов хука в этом компоненте соответствует

эффекту persistForm, так же как при предыдущем рендере, но это больше не так. Начиная с этого момента, вызов каждого хука, следующего за пропущенным, также будет сдвинут на один назад, что приведёт к ошибкам.

#### **Вот почему хуки должны вызываться на верхнем уровне**

**компонента.** Если мы хотим запускать эффект по условию, то можем поместить это условие *внутрь* хука:

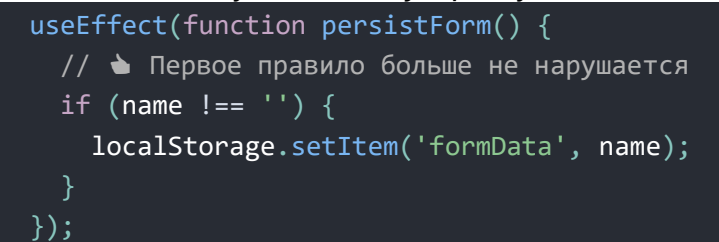

**Эта проблема не будет вас беспокоить, если вы включите в свой проект [наше правило линтера](https://www.npmjs.com/package/eslint-plugin-react-hooks).** Но теперь вы знаете, *почему* хуки работают таким образом и какие проблемы это правило предотвращает.